**信息-股识吧**

\* //stock.eastmoney\*/xgss/newstock.html

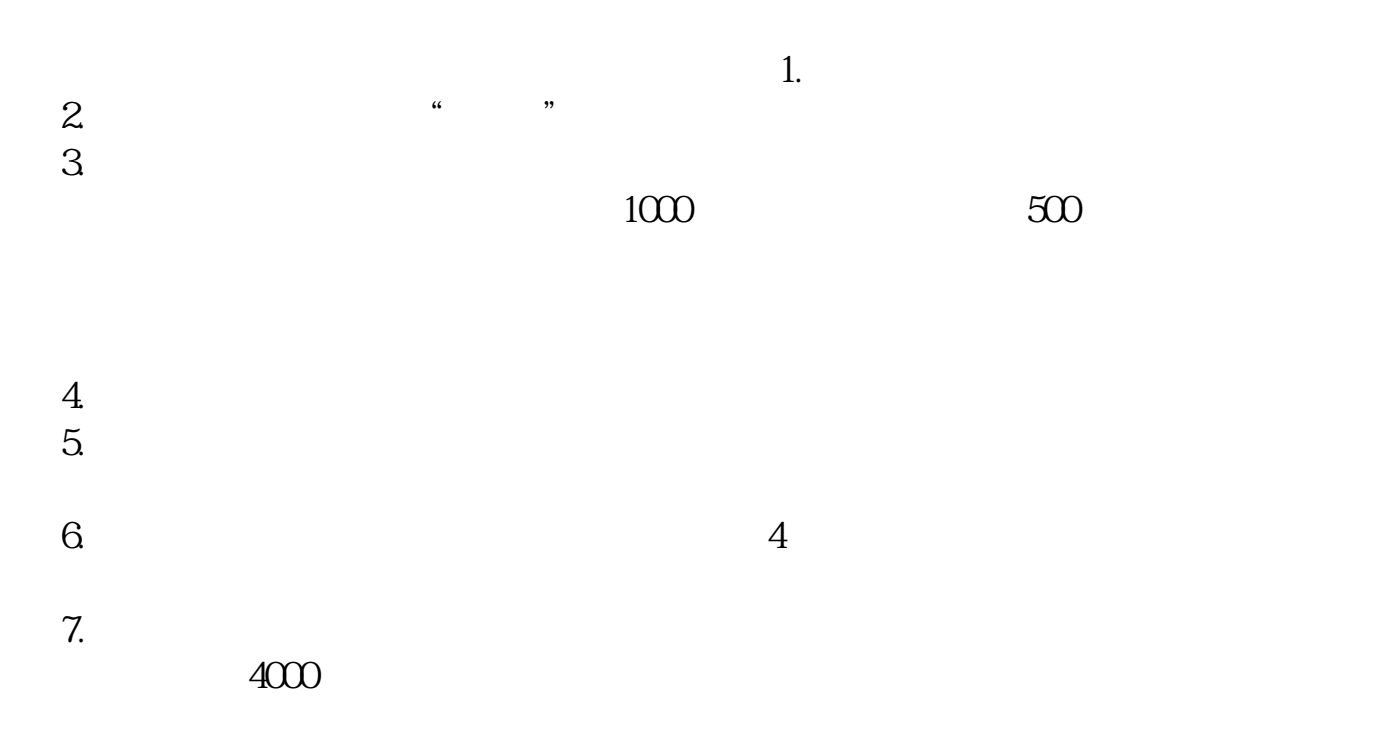

**股票如何查看最新股——在哪里可以查询到新股票的上市**

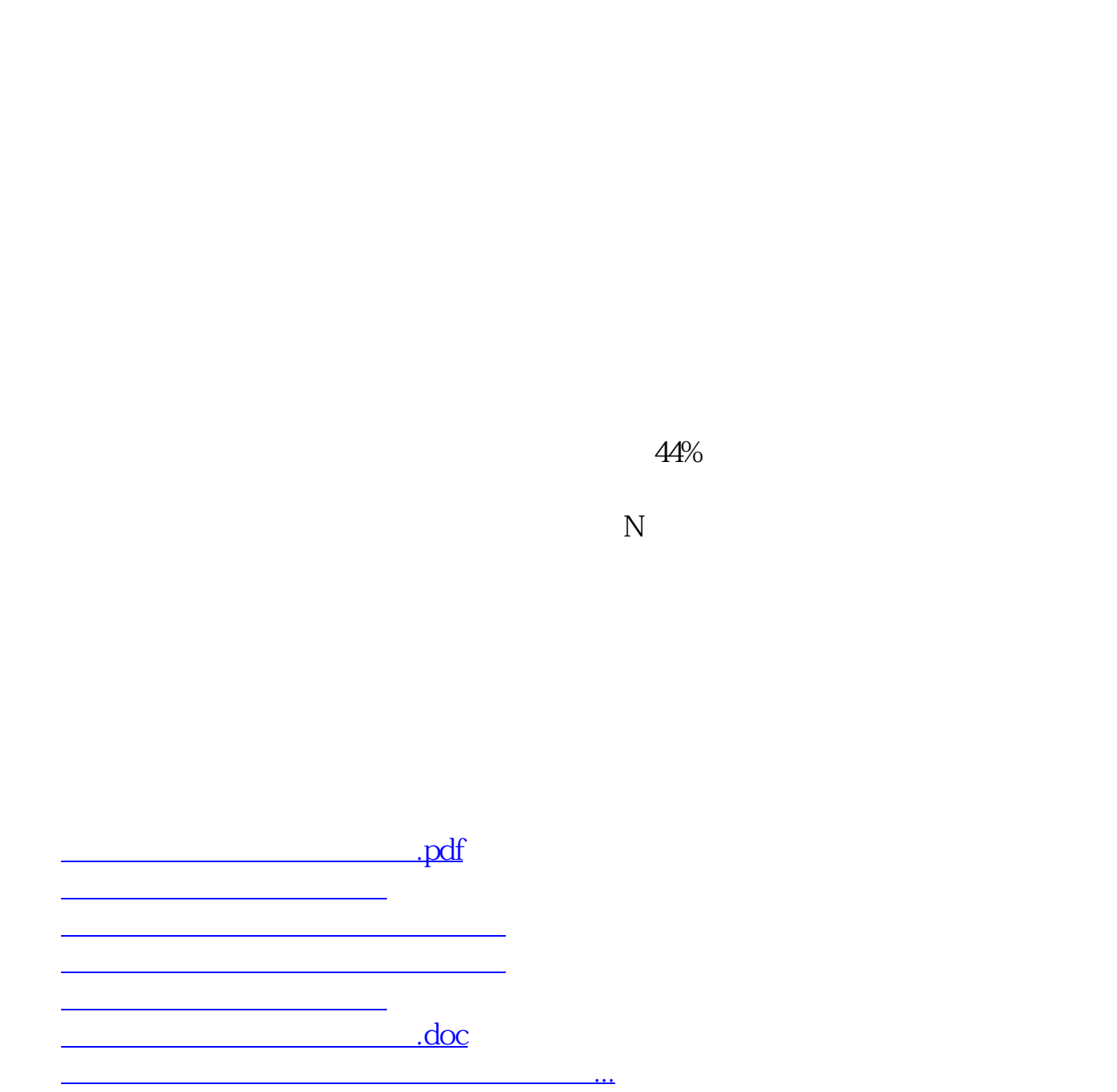

只有在第一天的时候名称前面加个n,例如N金钼。

<https://www.gupiaozhishiba.com/article/41816174.html>